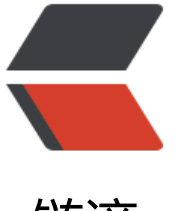

链滴

# Linux [的 sw](https://ld246.com)ap 分区

作者:SmiteLi

- 原文链接:https://ld246.com/article/1538095466118
- 来源网站: [链滴](https://ld246.com/member/SmiteLi)
- 许可协议:[署名-相同方式共享 4.0 国际 \(CC BY-SA 4.0\)](https://ld246.com/article/1538095466118)

## **swap分区的简单介绍**

● Swap空间的作用可简单描述为:当系统的物理内存不够用的时候,就需要将物理内存中的一部分 间释放出来,以供当前运行的程序使用。那些被释放的空间可能来自一些很长时间没有什么操作的程 ,这些被释放的空间被临时保存到Swap空间中,等到那些程序要运行时,再从Swap中恢复保存的数 到内存中。这样,系统总是在物理内存不够时,才进行Swap交换。其实,Swap的调整对Linux服务 ,特别是Web服务器的性能至关重要。通过调整Swap,有时可以越过系统性能瓶颈,节省系统升级 用。

● 例如,有的程序会打开一些文件,对文件进行读写(其实每个程序都至少要打开一个文件,那就是运 程序本身),当需要将这些程序的内存空间交换出去时,就没有必要将文件部分的数据放到Swap空间 了,而可以直接将其放到文件里去。如果是读文件操作,那么内存数据被直接释放,不需要交换出来 因为下次需要时,可直接从文件系统恢复;如果是写文件,只需要将变化的数据保存到文件中,以便 复。但是那些用malloc和new函数生成的对象的数据则不同,它们需要Swap空间,因为它们在文件 统中没有相应的"储备"文件,因此被称作"匿名"(Anonymous)内存数据。这类数据还包括堆栈 的一些状态和变量数据等。所以说,Swap空间是"匿名"数据的交换空间。

● 此外, Swap分区的数量对性能也有很大的影响。因为Swap交换的操作是磁盘IO的操作, 如果有多 Swap交换区, Swap空间的分配会以轮流的方式操作于所有的Swap, 这样会大大均衡IO的负载, 加快 wap交换的速度。如果只有一个交换区,所有的交换操作会使交换区变得很忙,使系统大多数时间处 等待状态,效率很低。用性能监视工具就会发现,此时的CPU并不很忙,而系统却慢。这说明,瓶颈在 O上,依靠提高CPU的速度是解决不了问题的。

# **一、Linux下察看swap分区大小的命令**

top

或者fdisk -l

或者free -m

SWAP分区一般大小为物理内存的2倍,但最大不超过2G;

## **二、增加swap分区**

增加SWAP空间的方法有两个:增加另外一个SWAP分区,或通过创建一个SWAP文件来实现。

#### **1.增加一个SWAP分区:**

 1)创建一个SWAP分区: fdisk -l /dev/cciss/c0d0 (m---p ---n --t (将分区格式转换成 82)--w) 如/dev/cciss/c0d0p6)

- 2) 格式化分区: mkswap -c v1 /dev/cciss/c0d06;
- 3) 修改/etc/fstab文件, 增加

/dev/cciss/c0d0p6 swap swap default 0 0

- 4)激活swap分区:swapon -a /dev/cciss/c0d0p6;
- 5) 查看swap 分区:swapon -s 或 free 或 cat /proc/swaps

#### **2.增加一个SWAP文件;**

1) dd if=/dev/zero of=/tmp/tmp.swap bs=1M count =100;( 建立一个100M的文件);

- 2)mkswap /tmp/tmp.swap; (标识为SWAP文件)
- 3)swapon /tmp/tmp.swap;(激活SWAP文件)
- 4) 修改/etc/fstab文件, 增加以下内容:

/tmp/tmp.swap swap swap default 0 0

5) swapon -s 或free 或cat /proc/swaps 查看。

# **三、删除SWAP分区:**

- 1) swapoff /dev/cciss/c0d0p6;
- 2) 修改/etc/fstab文件。